# **como sacar o dinheiro no pixbet**

- 1. como sacar o dinheiro no pixbet
- 2. como sacar o dinheiro no pixbet :taxa apostas esportivas
- 3. como sacar o dinheiro no pixbet :bonus sportingbet codigo

### **como sacar o dinheiro no pixbet**

#### Resumo:

**como sacar o dinheiro no pixbet : Bem-vindo ao mundo das apostas em mka.arq.br! Inscreva-se agora e ganhe um bônus emocionante para começar a ganhar!**  contente:

São muitas vantagens todos os dias para você! ESCOLHER. Pesquise na loja, pegue o go do cupom com o desconto selecionando o botão azul. Copie o código do cupom. Existem dois tipos de vouchers, um é um código que é resgatado na loja online.

# **Aposta Múltipla no Pixbet: Apostila Completa**

No universo dos jogos e apostas online, permanecer atualizado e conhecer as ferramentas disponíveis é fundamental. Nesse sentido, abordaremos como realizar uma **aposta múltipla** no Pixbet, uma plataforma cada vez mais popular entre os brasileiros.

#### **O que é aposta múltipla no Pixbet?**

Uma aposta múltipla no Pixbet é uma forma de combinar diferentes seleções de eventos esportivos em como sacar o dinheiro no pixbet um único bilhete. Para obter vitória, todas as previsões realizadas devem estar corretas, o que torna essa abordagem um pouco arriscada, porém com probabilidades maiores.

#### **Possível realizar apostas múltiplas na mesma partida no Pixbet?**

No Pixbet, as apostas múltiplas são efetuadas apenas em como sacar o dinheiro no pixbet partidas diferentes, mas o usuário pode apostar na mesma categoria, exemplo: três eventos de futebol, por exemplo.

#### **Como efetuar aposta múltipla no Pixbet?**

A seguir, um passo a passo sobre como efetuar uma aposta múltipla no Pixbet:

- Fazer login na como sacar o dinheiro no pixbet conta no Pixbet ou criar uma conta (caso 1. ainda não tenha uma).
- 2. Selecionar a categoria em como sacar o dinheiro no pixbet que deseja apostar, como futebol, basquete, etc.
- Escolher os eventos em como sacar o dinheiro no pixbet que deseja apostar. Lembre-se de 3. que é possível apostar em como sacar o dinheiro no pixbet diferentes partidas e categorias.
- Definir a aposta, ou seja, o valor que deseja apostar-e ao final, clicar em como sacar o 4.dinheiro no pixbet "Colocar aposta".

5. Aguardar o resultado final dos seus eventos selecionados. Se eles forem todos vencedores, receberá seus ganhos!

#### **Casas de apostas que aceitam PIx: outras opções além do Pixbet**

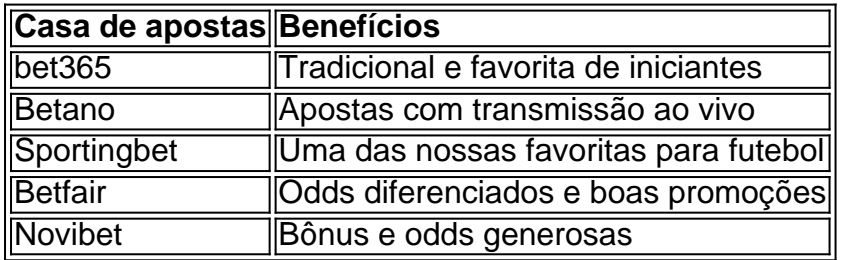

Embora esse artigo tenha se concentrado no processo de efetuar uma aposta múltipla no Pixbet, recomendamos que explore essas outras casas de apostas aqui mencionadas. Cada plataforma possui seus próprios benefícios e podem ser ótimas opções para diversificar as experiências de apostas online.

Ao realizar apostas online, nunca esqueça de apostar de maneira responsável e consciente. Aproveite suas experiências nos jogos e, acima de tudo, se divirta!

Observações: 1. Fiz algumas pequenas correções ortográficas e gramaticais para facilitar a leitura. 2. Adicionei uma seção introdutória para dar contexto ao tema central do artigo. 3. Incluí um breve resumo listando os benefícios de cada casa de apostas mencionada. 4. Encaminhei o tom do artigo para ser mais orientativo e instructional, a fim de melhorar a experiência do leitor.

### **como sacar o dinheiro no pixbet :taxa apostas esportivas**

Pixbet é uma plataforma de apostas acusadas oportunamente que tem sentido alto do muita discusion sobre nos últimomos tempos. Algun'os clientes têm problemas em como sacar o dinheiro no pixbet impressões digitais e não no serviço Alternar cliente de Pixbet

De acordo com as estatísticas, a Pixbet resolveu 84.1% das resoluções recebidas No entanto 2 notícias relacionadas que um problema de empresa resolver é 757 dias Embora uma maioria dos clientes relacionados

Análise de dados

Número de resoluções recebidas: 10

A Pixbet é uma das casas de apostas online mais populares no Brasil. Com o saque mais rápido do mundo, ela é a escolha dos brasileiros que querem apostar em como sacar o dinheiro no pixbet eventos esportivos e receber suas ganhanças em como sacar o dinheiro no pixbet minutos. Neste artigo, você vai aprender como baixar o aplicativo Pixbet passo a passo, para seu celular ou tablet, e começar a apostar agora mesmo.

Por que usar o aplicativo Pixbet?

Hoje em como sacar o dinheiro no pixbet dia, é muito comum fazer apostas online em como sacar o dinheiro no pixbet dispositivos móveis. Com o aplicativo Pixbet, você pode fazer suas apostas onde e quando quiser, sem precisar acessar o site através do navegador. Além disso, o aplicativo tem uma interface amigável e fácil de usar, com todas as modalidades disponíveis no site.

Como baixar o aplicativo Pixbet no Android

Para baixar o aplicativo Pixbet no seu dispositivo Android, siga as instruções abaixo:

## **como sacar o dinheiro no pixbet :bonus sportingbet codigo**

### **Cidadão americano é morto como sacar o dinheiro no pixbet**

# **Donetsk, leste da Ucrânia**

Um cidadão dos Estados Unidos, conhecido por ter combatido ao lado de separatistas pror Russians como sacar o dinheiro no pixbet Donetsk, na Ucrânia, entre 2014 e 2024, teria sido morto lá, de acordo com relatos de mídia russa.

As autoridades instaladas pela Rússia no leste da Ucrânia tinham relatado anteriormente este mês que o americano, de 64 anos, Russell Bentley, estava desaparecido.

#### **Detalhes sobre a morte de Bentley ainda estão indefinidos**

A chefe da mídia prorussa RT, Margarita Simonyan, confirmou a morte de Bentley como sacar o dinheiro no pixbet como sacar o dinheiro no pixbet conta de mídia social, escrevendo: "Russell Bentley, conhecido como 'Texas', realmente um americano, de verdade, do Texas, foi morto como sacar o dinheiro no pixbet Donetsk."

Simonyan não forneceu detalhes sobre como ele morreu. No entanto, o batalhão "Vostok", com o qual Bentley lutou, confirmou como sacar o dinheiro no pixbet morte, exigindo "uma punição exemplar para aqueles que mataram Russell Bentley".

À época, a polícia como sacar o dinheiro no pixbet Donetsk relatou que Bentley estava desaparecido após ter ido ajudar as vítimas de um ataque ucraniano como sacar o dinheiro no pixbet Donetsk.

Em um canal do Telegram anteriormente administrado por ele, a esposa de Bentley, Lyudmila, afirmou que ele havia sido "sequestrado" por soldados russos de um batalhão de tanques e pediu por como sacar o dinheiro no pixbet libertação.

#### **Bentley era um autoproralado comunista que se juntou a separatistas para lutar contra Kyiv como sacar o dinheiro no pixbet 2014**

O autoproralado comunista se juntou a separatistas prorussos na Ucrânia para lutar contra Kyiv como sacar o dinheiro no pixbet 2014. Posteriormente, ele também trabalhou para a agência de notícias russa controlada pelo Estado, Sputnik, e recebeu a cidadania russa.

Author: mka.arq.br Subject: como sacar o dinheiro no pixbet Keywords: como sacar o dinheiro no pixbet Update: 2024/8/8 14:50:41